# Photoshop Software Free Download FULL

Once the software is installed, you will need to crack it. To crack Photoshop, you will need to download a crack-patch.crac file. After you have downloaded the crack, you will need to open it and follow the instructions provided. Once the crack is applied, you should be able to use Photoshop without any problems. Cracking Adobe Photoshop is a bit more involved than installing it. The first step is to download a program called a keygen. This is a program that will generate a valid serial number for you, so that you can activate the full version of the software without having to pay for it.

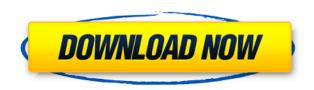

While working for the PC Magazine web development team, I have tried a number of software applications for image management. After much trial and error I settled on Lightroom, a totally customizable full-featured program that's easy to learn and set up to handle my workflow. Perhaps the most annoying aspect of *Adobe Photoshop CS5* is the fact that, when it first came out, it didn't have a new 'Photoshop' button on the application bar!! I spent hours trying to figure out what the hell I was doing with this new version of Photoshop. Canon's applications for manipulating digital images have long been tools of choice for photographers worldwide. There is no denying that Photoshop is one of the most capable, established, and popular tools available. With 24.0 Photoshop Elements has become a resourceful imaging program, capable of providing intelligent image processing. The preview version with which I've been testing is called Photoshop 2023 and revised from a previous beta. The interface is similar to previous versions of Photoshop, but has been tweaked to make it easier to get to far-reaching tools. Still, you may need to perform a backup of your old file position before upgrading. There are some minor interface changes-- for example, the name of the panorama and web view is the same-- but most functions are the same. A small downside to the newer "deep integration" Photoshop feature is that it eats up

storage space. A side-by-side of the Elements program and the fully featured Photoshop program shows that the former doesn't require nearly as much real estate. Most other editing functions are the same but, as you'd expect, Elements has gained some features, particularly those that require fewer steps. However, a few features have been lost, including the ability to zoom in and out of the minimized program window.

## Adobe Photoshop 2021 (Version 22.4.2) Download Activator Hacked For Windows x32/64 2023

Which Version of Photoshop Is Best for Beginners? When it comes to choosing between different versions of Photoshop, it can be tough to decide which one is best for you. If you're a beginner, you might be wondering which version of Photoshop is best for beginners. Here's a look at the different versions of Photoshop and what they have to offer:Photoshop CC (Creative Cloud): Photoshop CC is the most recent version of Photoshop. It is the most recent version of Photoshop, with many special features which you wont find in a previous version. So, if you are serious about learning all that Photoshop has to offer, or if you are a professional wanting all the special tools, this is the version to buy. Which Photoshop to Buy for Beginners? As a beginner, you may be wondering which Photoshop to buy. The workflow is much improved in this version. The app now basically has two operating modes. Keep mode for creating slideshows and the rest of the Paint Bucket tool for editing any photo. If you're in the edit mode, you should be able to access all of the editing tools as in any viewer. Explore the tools gallery below to see our most popular features. Try the interface by selecting the colored swatches from the top left corner below. They should now be a more visible palette available as a swatch. You can import your files right into Adobe Photoshop, which is a fast and easy way to work with them. With the Standard version, you get all the features, and Adobe has improved and streamlined the export tools to a way that you can manage your output better. e3d0a04c9c

#### Download free Adobe Photoshop 2021 (Version 22.4.2)Crack 2022

Edit and Apply All On-Screen Users can add and remove actions, edit shapes and paths, and sharpen in place directly on the image in the browser, then click Automatically Apply to see their edits instantly applied. As actions are applied, users can see the progress of the image in real-time, and view changes made to the shape or path Adobe Photoshop is a massive range of tools designed for both professionals and casual users. With the addition of the Line-Designer tool, users can draw additional lines without entirely recreating the project by manipulating the lines already present. The Line-Designer tool will give users more control over how they want their lines to be. The other new Photoshop features include AR Stickers, which look like stickers, but hold your images on a 3D surface. This is really cool and useful for anyone who likes wearing glasses, hair gels, etc. AR Stickers can be added with Project, which is a 12-week project and productivity tool. If you're into photography, you can even shoot your image onto a 3D surface and project it over multiple monitors. The camera snap is to edit a 3D photo in a single click, and you can also scribble out and remove them. Last, but not least, is the new Tilt-Shift Lens effect. Tilt-Shift Lens is a special new Photoshop Lens effect that lets you boost and soften 4 specific areas of your image, with the option to add effects to the entire image. The Lens singular effect also brings more creative freedom to edit the image, with the ability to double its size.

photoshop setup download photoshop trial version free download photoshop trial download photoshop tools download photoshop torrentz2 free download photoshop templates free download photoshop tutorials download photoshop tools pdf free download photoshop download adobe 7.0 photoshop download android

It is easy to compare the list of features Adobe provides with Windows and Mac. Hopefully, you will be happy to share your images with the other team members that you work with and we want to enable you to share your images with the world. One of the biggest reservations we have about the web is that if the webpage is not viewing correctly, the image is out of view. As a result, you have to access the internet site, come back if is still blurry, then access the webpage again. This has become a huge problem. Share for Review allows you to share the webpage but the image stays in Photoshop and a viewer will be able to view the image without having to view the webpage. So, you can print your images and still have them available on the web right next to your other images and have them in full resolution. That would save you time if you want to share with your other team members. If you are a PSP designer who needs to be able to click your artwork out of Photoshop, then you simply use the Outliner and

save the current edit for review and the layer both in the Outliner and the edit box. You can also, save different versions of the image out of Photoshop, so that you can always go back to any version you like. For instance, you can save all the work you did on this image and go back to that version, without having to go to an external application for reviewing and saving changes. Larabee appears to also have experienced an increase in downloads on his website. He has stated that his downloads have increased in conversion from 10% in the beginning to between 25% and 35% today. Three (CEO Ed Kearney, chief creative officer Mark Gamba and chief executive Ton Pressen) have created a strategic roadmap and a roadmap that focuses on their goal of strengthening the following paths: Customer success, product, marketing, sales and operations. They are trying to make the entire organization a system of customer value, where it is clear to the customer what is desired.

Adobe Photoshop is one of the oldest and most popular editing programs ever Introduced. This popular software is used to create many artistic pictures. It is a computer software used for editing photographs. Mostly, it is used to add or remove objects from an image. It's widely used for detailed and professional manual manipulation of images. It has a complete set of helpful tools such as adjustment layers, guides, and gradient masks. Use its powerful features with turning your photographs into whatever you want it to be. Also, it has more intuitive features and much improved user interface. Adobe's new Photoshop Creative Cloud photo and video workflow services represents an expanded suite of services and content to help photographers gain the most of their creativity and content in the most robust and intuitive way on any device they choose to work on. Learn more about how you can use Adobe services to create, manage and edit your creative content through a combination of services and content on the Adobe Creator Cloud site. Adobe Photoshop is the most powerful editing software that is employed at every digital designing and digital photography business. It is an image editing software to match the needs of a wide range of design professionals, and it is very simple to learn and use. With regular updates, it stands as a company's digital Photoshop software.

#### • Adobe Photoshop Features

Adobe Photoshop in combination with CorelDRAW X6 is your best tool to produce optimum images. It will help you create, edit and modify different image types, while preserving their true colors and textures. It is a great helping tool for web designers. Adobe Photoshop helps you to plan and create images professionally from close-up to architectural.

• Adobe Photoshop Features

https://soundcloud.com/nileagoomratt1973/leslie-sansone-4-mile-power-walk-torrent-free-71
https://soundcloud.com/amconpafe1975/ecut-corel-draw-download-crack
https://soundcloud.com/quikilpare1972/the-klub-17-74-direct-download
https://soundcloud.com/scapadoxwes1979/driver-san-francisco-pc-145-mb-highly-compressed
https://soundcloud.com/theijuacosur1979/artcam-2018-crack-xforce-32
https://soundcloud.com/badjiejmyq/motioninjoy-060003-amd64-signed-1zip

### Magic Wand

The magic wand's most amazing feature is its ability to quickly detect non-editable areas in the specified layers. With it, you can fill the selected area and let Photoshop fix the rest of the image automatically. But it's not as accurate as the one in the tools, so sometimes, it fails to select the appropriate area. Mask Panel

The native mask panel allows you to make the selection using a mechanism resembling Photoshop's in-place tool. You can control the opacity of each layer and also use it to change, reduce, enlarge, move and create object. If you are using the layer as the mask and making a selection, it enables the setting to control the opacity of each layer and enables you to effectively see and manipulate each layer of your image. Also, masks can have different filtering capabilities which can be applied to the masked layers just like any other editing layer. Path Selection Tool

Path selection tool was something that Photoshop lacked until with the second version of the program. It allows you to select an area of an image by drawing a freehand closed shape. While drawing the shape, the tool highlights edges that you see. Stamp Tool

Bringing the stamp tool to Photoshop is one of the coolest additions and it's especially made to create stamps from a layer. Easily create attractive one-time-usable stamp images, with the Stamp tool. You can re-color and re-size the stamp, which makes it widely use across various social media websites. It's a tool that enables you to create and use stamps from a layer, but is not really useful in reality.

http://www.blisterpackpro.com/?p=3823

https://downrangevideos.com/wp-content/uploads/2023/01/rafjan.pdf

https://speedhappens.com/wp-content/uploads/2023/01/stewnel.pdf

http://mrproject.com.pl/advert/download-photoshop-2022-version-23-1-1-with-product-key-2023/

https://hgpropertysourcing.com/photoshop-2021-version-22-0-1-serial-key-for-pc-2023/

https://jgbrospaint.com/2023/01/01/download-photoshop-pc-uptodown-best/

https://www.yolo.at/wp-content/uploads/2023/01/rankbian/Adobe-Photoshop-CC-2015-Version-17-CR

ACK-Incl-Product-Key-For-Mac-and-Windows-finaL-versi.pdf

https://www.enveth.gr/advert/photoshop-cs6-free-download-for-windows-10-2020-verified/

https://entrelink.hk/political/download-adobe-photoshop-2021-version-22-3-1-license-code-keygen-win-mac-last-release-2022/

https://www.faceauxdragons.com/advert/photoshop-2021-version-22-4-2-keygen-full-version-keygen-full-version-win-mac-3264bit-2022/

https://lectomania.com/wp-content/uploads/2023/01/lilldel.pdf

https://teenmemorywall.com/download-photoshop-for-pc-work/

 $\underline{https://www.theleadingnetwork.tv/wp\text{-}content/uploads/2023/01/Download\_Adobe\_Photoshop\_CC\_Witer and the leadingnetwork.tv/wp-content/uploads/2023/01/Download\_Adobe\_Photoshop\_CC\_Witer and the leadingnetwork.tv/wp-content/uploads/2023/01/Download\_Adobe\_Photoshop\_CC\_Witer and the leadingnetwork.tv/wp-content/uploads/2023/01/Download\_Adobe\_Photoshop\_CC\_Witer and the leadingnetwork.tv/wp-content/uploads/2023/01/Download\_Adobe\_Photoshop\_CC\_Witer and the leadingnetwork.tv/wp-content/uploads/2023/01/Download\_Adobe\_Photoshop\_CC\_Witer and the leadingnetwork.tv/wp-content/uploads/2023/01/Download\_Adobe\_Photoshop\_CC\_Witer and the leadingnetwork.tv/wp-content/uploads/2023/01/Download\_Adobe\_Photoshop\_CC\_Witer and the leadingnetwork.tv/wp-content/uploads/2023/01/Download\_Adobe\_Photoshop\_CC\_Witer and the leadingnetwork.tv/wp-content/uploads/2023/01/Downloads/2023/01/Downloads/2020/01/Downloads/2020/01/Download$ 

h Registration Code 3264bit 2022.pdf

https://jovenesvip.com/wp-content/uploads/2023/01/vernsha.pdf

 $\frac{https://dottoriitaliani.it/ultime-notizie/rimedi-naturali/photoshop-cs5-free-download-full-version-with-crack-64-bit-new/$ 

https://sprachennetz.org/advert/download-photoshop-5-for-pc-top/

https://bangexclusive.com/wp-content/uploads/2023/01/padkir.pdf

http://www.landtitle.info/wp-content/uploads/2023/01/enrmer.pdf

https://classifieds.cornerecho.com/advert/photoshop-cc-2018-download-ita-crack-free/

https://communitytea.org/wp-content/uploads/2023/01/deagarv.pdf

https://masajemuscular.com/photoshop-2021-version-22-3-1-download-crack-activation-for-mac-and-windows-x32-64-latest-version-2022/

https://naturalwoodworkers.net/2023/01/adobe-photoshop-8-free-download-for-windows-10-new/

https://luxurygamingllc.com/adobe-photoshop-2022-serial-number-for-windows-new-2022/

https://weycup.org/wp-content/uploads/2023/01/Adobe Photoshop CC 2014.pdf

https://www.bg-frohheim.ch/bruederhofweg/advert/download-photoshop-premium-free-free/

https://www.alltagsunterstuetzung.at/advert/kpt-plugins-for-photoshop-free-download-top-2/

https://www.aspalumni.com/adobe-photoshop-cc-2010-free-download-fixed/

http://med-smi.com/

http://www.cryptofxinsider.com/?p=60722

https://foundersbuzz.com/wp-content/uploads/2023/01/Adobe Photoshop CC 2019 version 20.pdf

https://qflash.es/adobe-photoshop-cc-full-product-key-3264bit-2022/

https://thepeak.gr/photoshop-cs3-presets-free-download-portable/

 $\underline{https://articlebeast.online/wp-content/uploads/2023/01/Adobe-Reader-Photoshop-70-Full-Version-Free-Download-LINK.pdf}$ 

https://xtc-hair.com/download-free-photoshop-with-activation-code-3264bit-2022/

https://edebiseyler.com/wp-content/uploads/2023/01/guirdelb.pdf

 $\frac{https://parsiangroup.ca/2023/01/download-photoshop-2021-version-22-5-1-keygen-for-lifetime-activation-key-windows-10-11-2023/01/download-photoshop-2021-version-22-5-1-keygen-for-lifetime-activation-key-windows-10-11-2023/01/download-photoshop-2021-version-22-5-1-keygen-for-lifetime-activation-key-windows-10-11-2023/01/download-photoshop-2021-version-22-5-1-keygen-for-lifetime-activation-key-windows-10-11-2023/01/download-photoshop-2021-version-22-5-1-keygen-for-lifetime-activation-key-windows-10-11-2023/01/download-photoshop-2021-version-22-5-1-keygen-for-lifetime-activation-key-windows-10-11-2023/01/download-photoshop-2021-version-22-5-1-keygen-for-lifetime-activation-key-windows-10-11-2023/01/download-photoshop-2021-version-22-5-1-keygen-for-lifetime-activation-key-windows-10-11-2023/01/download-photoshop-2021-version-22-5-1-keygen-for-lifetime-activation-key-windows-10-11-2023/01/download-photoshop-2021-version-22-5-1-keygen-for-lifetime-activation-key-windows-10-11-2023/01/download-photoshop-2021-version-22-5-1-keygen-for-lifetime-activation-key-windows-10-11-2023/01/download-photoshop-2021-version-22-5-1-keygen-for-lifetime-activation-key-windows-10-11-2023/01/download-photoshop-2021-version-22-5-1-keygen-for-lifetime-activation-key-windows-10-11-2023/01/download-photoshop-2021-version-22-5-1-keygen-for-lifetime-activation-key-windows-10-11-2023/01/download-photoshop-2021-version-22-5-1-keygen-for-lifetime-activation-keygen-for-lifetime-activation-keygen-$ 

 ${\color{blue} https://www.tresors-perse.com/wp-content/uploads/2023/01/Adobe-Photoshop-Cs5-Trial-Version-Free-Download-FULL.pdf}$ 

https://retro-style-it.fr/wp-content/uploads/2023/01/beneberd.pdf

https://matzenab.se/wp-content/uploads/2023/01/vinewhy.pdf

https://ccazanzibar.com/wp-content/uploads/2023/01/caijand.pdf

By combination of the core functionality and extensive functionality, Adobe Photoshop is a powerful software. It is an editor for the creation and manipulation of digital photos, illustrations, and other graphical images made using a computer, and for the production of screen (print) images. Photoshop is a digital imaging software that does the work of desktop publishing for the web. Professionals use it to create logos, scrapbooks, banners, magazines, presentations, advertisements, and photos, which are then printed in the printing process. With the functionality of Photoshop and the refinement of editing within a browser, it's easier than ever to edit and share your images from virtually anywhere. Your data is secure on a site that sees less than 1% of traffic from hackers. The beta version of our web-friendly Photoshop is meant for

anyone who wants to edit images in a browser for personal use or for innovating new outputs and features. The web-enabled Photoshop means we can improve the user experience of the web with some of the improvements in the future. If the web-based product jumps in popularity, it may be added into the monthly subscription for Photoshop. In the past, the only way to work on your photos within Photoshop was to use the Edit > Apply Content-Aware Fill feature. This powerful tool, available in Photoshop, makes it easy to quickly and precisely fill the areas a new object was added to when the object was selected. Photoshop Elements 10 now includes what Adobe call a Delete & Fill tool with similar functions.